**شبيه سازي آنتن Slot Tapered با استفاده از روش ماتريس خط انتقال سه بعدي**

نادر كمجاني مهدي رجبي

دانشگاه علم و صنعت ايران، دانشكده مهندسي برق، تهران، ايران

**Abstract :** In this paper the simulation of tapered slot antenna is considered. Because of the wideband characteristic of this type of antenna, it's better to use time domain methods for simulation. In this work we use three dimensional transmission line matrix method (3D TLM) and EPML-TLM algorithm for modeling PML boundary condition straightforwardly in TLM method. Finally the result of the simulation of a linear tapered slot antenna (LTSA) and a Vivaldi antenna which has the exponential tapering function is presented and compared by the result of other softwares and methods.

**Keywords :** Linear Tapered Slot Antenna, Transmission Line Matrix Method, PML-TLM

**چكيــده :** ايــن مقالــه بــه شــبيه ســازي آنــتنهــاي شــكافدار ميكرواستريپي <sup>(</sup> اختصاص دارد. از آنجائيكـه ايـن سـاختارها داراي پهناي باند زيادي هستند، استفاده از روشـهاي حـوزه زمـان بـراي شبيه سازي آنها مناسب تر است. بهمـين خـاطر از روش مـاتريس خط انتقال سه بعدي<sup>٢</sup> ((JD TLM)) براي شبيه ســازي اســتفاده 3 ميگردد <sup>و</sup> براي محدود كـردن فـضاي شـبيه سـازي از الگـوريتم  $^4$ PML-TLM استفاده میشـود کـه در آن مـرز جـذبی $\rm ^3$ EPML-TLM مستقيما در الگوريتم TLM پياده سازي شده است. در پايان نتـايج شبيه سازي يک آنتن شکافدار ميکرواستريپي خطي<sup>۵</sup> و يـک آنـتن شكافدار ميكرواستريپي با يروفايل نمايي<sup>ع</sup> ارائه شده ونتايج با نتايج نرم افزارهاي ديگر مقايسه شده است. **واژه هاي كليدي :** مجموع اعوجاج هـارمونيكي، شـاخص هـاي

جايگزين، سيگنال غير تناوبي، سيگنال غيـر ايـستا، تبـديل فوريـه، تبديل موجك Journal of Iranian Association of Electrical and Electronics Engineers - Vol.3- No.2- Fall and Winter 2006

Journal of Iranian Association of Electrical and Electronics

Engineers - Vol.3-No.2- Fall and Winter 2006

- 1 . Linear Tapered Slot
- . 3D Transmission Line Matrix Method (3D TLM) <sup>3</sup>

- 4 . Perfectly Matched Layer
- 5 . Linear Tapered Slot Antenna

 $\overline{a}$ 

<sup>.</sup> Extended PML-TLM

<sup>6</sup> .Vivaldi

### **-1 مقدمه**

يكي از روشهاي موثر در محاسبه ميدانهاي الكترومغناطيـسي روش ماتريس خط انتقال اسـت[1]. ايـن روش بـر اسـاس مـش بنـدي حجمي فضاي محاسباتي برنامه ريـزي شـده اسـت و بـراي آنـاليز ساختارهاي هندسي متنوع مناسب ميباشد. اين روش همانند روش FDTD يك روش حوزه زمـان اسـت كـه در آن بـا يكبـار شـبيه سازي حوزه زمان و استفاده از تبديل فوريه ميتـوان بـه مشخـصه باند وسيع دست يافت. از مزاياي اين روش ميـزان پاشـندگي كـم، بروز شدن هر شش مولفه ميدان در يك زمان و مكان و تطـابق بـا تكنيك جداسازي Berenger ميباشد[2].

گــره فــشرده متقــارن7 (SCN (ســلول اساســي در TLM-D3 ميباشد. اين سلول توسط Johns در 1987 معرفي شد[3] كه در آن براي شبيه سازي يك محيط غيـر همـوژن و غيـر همگـن، 18 مقدار ولتاژ در هر گره ذخيره ميشود. تـا كنـون تلاشـهاي زيـادي براي كاهش هزينههاي محاسـباتي در ايـن زمينـه صـورت گرفتـه است. بعنوان مثال دو گره جديد HSCN8 با 15 ولتاژ و گره فوق العاده فشرده متقارن9 (SSCN (با 12 ولتاژ ارائه شدهاند. همچنين در اين گرهها ميزان گام زماني نيز بهبود يافتـه اسـت خـصوصا در مواردي كه از مش بندي تدريجي استفاده ميشود.

براي محدود كردن فضاي محاسـباتي و مدلـسازي فـضاي آزاد در اين مقاله از شرط مرزي PML استفاده شده است. اين مرز جـذبي (PML (لايههايي هستند كـه توسـط Berenger بـراي شـبيه سازي فضاي آزاد در مرز محاسـباتي FDTD طراحـي شـدند[2]. براي اولين بار پياده سازي PML در TLM بـا اسـتفاده از رابطـه بين شبكه TLM و FDTD انجام شد[4]-[5]. پس از اين نـشان داده شد كه يك مش بندي غير يكنواخت FDTD-TLM باعـث از بين رفتن دقت در شرايط مرزي ميشود تا حـدي كـه بـا شـرط مرزي PML پياده سازي شده توسـط Berenger در FDTD تفاوت فاحشي دارد. سپس يك نمونه مش TLM-D2 يكنواخـت، كه ميتواند محيط معمولي و PML را شبيه سـازي كنـد، معرفـي شـد[6]. پـس از ايـن يـك مـدل مبتنـي بـر گـره SCN توسـط Dubard ارائه شد كه توانـايي پيـاده سـازي مـستقيم PML در الگـوريتم TLM را داراسـت[7]. دو نـوع ديگـر از گـره SCN بـا

7 . Symmetrical Condensed Node

 $\overline{a}$ 

- 8 . Hybrid Symmetrical Condensed Node
- 9 . Super Symmetrical Condensed Node

قابليت پياده سازي PML نيز در مراجع [8] و [9] ارائه شده اسـت. البته اين مدلها نسبت به مدل ارائه شده توسط Dubard از درجه آزادي بيشتري برخوردار هستند. اما با توجه به ساير مزايا و معايـب روشهاي مطرح شـده در ايـن مقالـه از الگـوريتم TLM-EPML براي شبيه سازي استفاده شده است. از مزاياي اين الگوريتم نسبت به ساير الگوريتمهاي ارائه شده در اين زمينه ميتـوان بـه پايـداري مناسب آن و در عين حال عدم محدوديتهاي موجود در ساير روشها براي انتخاب گام زمـاني اشـاره كـرد. در نهايـت در ايـن مقالـه بـا استفاده از اين الگوريتم يك آنتن شكافدار خطـي ميكرواسـتريپي را شبيه سازي كردهايم كه نتايج اين شبيه سازي بـصورت امپـدانس، VSWR، توزيــع جريانهــاي الكتريكــي و مغناطيــسي و پتــرن تشعشعي ارائه شده است.

### **EPML-TLM الگوريتم -2**

متداولترين نوع گره در TLM، گره SCN است كـه سـاختار آن براي يك محيط همگن در شكل( 1 نشان داده شده است. ارتبـاط پالسهاي تابش و انعكاس بـا اسـتفاده از مـاتريس پراكنـدگي [ *S*[ *V* را بـه ولتاژهـاي تابـشي *<sup>r</sup>* داده ميشود، كه ولتاژهاي انعكاسي *V* از طريـق يـك مـاتريس 12×12 مربـوط مـيكنـد. بـراي *<sup>i</sup>* مدلسازي محيطهاي غير همگن از سه استاب مدار باز و سه استاب اتصال كوتاه استفاده ميشود كه در نتيجه اين ماتريس به 18×18 تبديل ميشود. مولفههاي الكتريكي و مغناطيسي ميدان در هر گره برحسب پالسهاي انعكاسي محاسبه ميشوند.

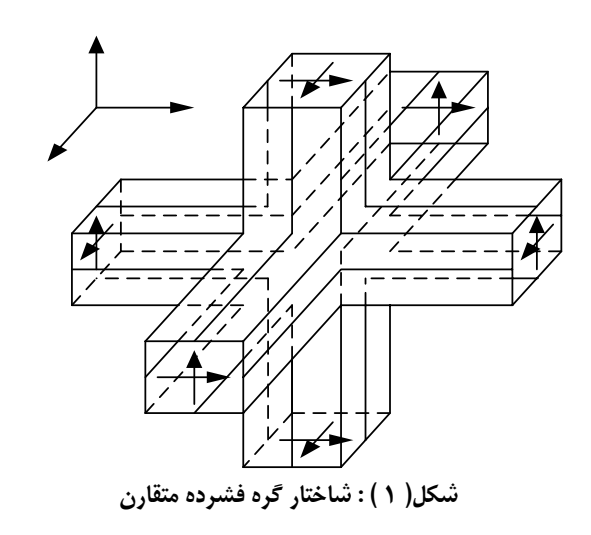

Journal of Iranian Association of Electrical and Electronics Engineers - Vol.3- No.2- Fall and Winter 2006

Vol.3- No.2-Fall and Winter

of Electrical and Electronics Engineers -

در الگوريتم TLM-EPML نيز از گـره فـشرده متقـارن اسـتفاده شده است و شماره گذاري پورتها از پورت 1 تا 12 همانند اين گـره ميباشد. از طرف ديگر براي پياده سازي شرط مرزي PML طبـق تكنيــك اســتفاده شــده توســط Berenger بايــد هــر يــك از مولفههاي ميدان به دو مولفه تقسيم شوند، بطوريكه

$$
E_i = E_{ij} + E_{ik} \quad H_i = H_{ij} + H_{ik} \quad (i, j, k) \in [(x, y, z), (y, z, x), (z, x, y)]
$$

در الگوريتم TLM-EPML معادلات حاكم بر ناحيه PML براي ميدان الكتريكي بصورت زير بيان ميشوند

$$
\varepsilon_i \varepsilon_0 \frac{\partial E_{ij}}{\partial t} + \sigma_{ej} E_{ij} = \frac{1}{\alpha_j} \frac{\partial H_k}{\partial j} \tag{}
$$

$$
\mathcal{E}_{i}\,\mathcal{E}_{0}\,\frac{\partial E_{ik}}{\partial t}+\sigma_{ek}\,E_{ik}=\frac{1}{\alpha_{k}}\frac{\partial H_{j}}{\partial k}\tag{ )}
$$

 $\alpha_i$  ، oi در آن  $\sigma_{ei}$  ضريب هدايت الكتريكي در جهـت oi ،  $\alpha_i$  يـك ضريب بزرگتر از واحد و *<sup>i</sup>* قابليت گذردهي نسبي ميباشد. <sup>ε</sup> اگر محيط PML را در نظر بگيـريم، شـرط تطبيـق از رابطـه زيـر بدست ميآيد[2]

$$
\frac{\sigma_{ei}}{\varepsilon_i \varepsilon_0} = \frac{\sigma_{mi}}{\mu_i \mu_0}
$$

با نوشتن فرم تفاضلي معـادلات (1 ) و(2 ) و اسـتفاده از تقريبهـاي ذكر شده در[10] ميتوان مقادير هر يك از مولفـه را بـصورت زيـر بدست آورد

$$
\begin{cases}\n\Delta E_{ij}^{(n)} = A e_{ij} \overline{C}_{ij} \left\{ a_{jni} + a_{jni} + Y_{ij} a_{ij} - 2 a_{ik} \right\} \\
\Delta E_{ik}^{(n)} = A e_{ik} \overline{C}_{ik} \left\{ a_{kni} + a_{kni} + Y_{ski} a_{ik} - 2 a_{ij} \right\}\n\end{cases}
$$
\n( )

Journal of Iranian Association of Electrical and Electronics Engineers - Vol.3- No.2- Fall and Winter 2006

$$
\begin{cases} Z_{o} \Delta H_{ij}^{(n)} = A m_{ij} \bar{D}_{ij} \left\{ a_{jk} - a_{jk} + \hat{Z}_{sj} a_{mj} - 2 a_{mk} \right\} \\ Z_{o} \Delta H_{ik}^{(n)} = A m_{ik} \bar{D}_{ik} \left\{ -a_{kj} - a_{kj} + \hat{Z}_{sk} a_{mk} - 2 a_{mj} \right\} \end{cases}
$$
 (1)

كه ضرايب آن بصورت زير ميباشند

$$
A_{eij} = \frac{4}{4 + G_{ij}} \qquad A_{mij} = \frac{4}{4 + R_{ij}}
$$
  

$$
G_{ij} = Z_0 \frac{\sigma_{ej} S}{\epsilon_i} \qquad R_{ij} = \frac{\sigma_{mj} S}{Z_0 \epsilon_i} \qquad ( )
$$

$$
\overline{C}_{ij} = \frac{S \Delta i}{2\varepsilon_i \alpha_i \Delta j \Delta k} \qquad , \overline{D}_{ij} = \frac{S \Delta i}{2\mu_i \alpha_i \Delta j \Delta k}
$$
\n
$$
\hat{Y}_{sij} = 4 \left( \frac{\varepsilon_i \alpha_j \Delta j \Delta k}{S \Delta i} - \frac{1}{2} \right), \hat{Z}_{sij} = 4 \left( \frac{\mu_i \alpha_j \Delta j \Delta k}{S \Delta i} - \frac{1}{2} \right)
$$

2 ∆ = *Ct S* ميباشد. <sup>0</sup> و

ت $\epsilon_i\,\epsilon_0 \frac{v}{\partial t}+\sigma_{ej}E_{ij}=\frac{z-2}{\alpha}\frac{z-1}{\alpha}$  كه "a" نماينده ولتاژ تابشى و "b " نماينده ولتاژ انعكاسـى اسـت *b* هماننـد ولتاژهـاي انعكاسـي در TLM <sup>12</sup> *b* تـا <sup>1</sup> كـه مقـادير

$$
b_{13} = \Delta x E_{xy}^{(n)} - a_{13} \t b_{19} = Z_0 \Delta x H_{xy}^{(n)} - a_{19}
$$
  
\n
$$
b_{14} = \Delta x E_{xz}^{(n)} - a_{14} \t b_{20} = Z_0 \Delta x H_{xz}^{(n)} - a_{20}
$$
  
\n
$$
b_{15} = \Delta y E_{yz}^{(n)} - a_{15} \t b_{21} = Z_0 \Delta y H_{yz}^{(n)} - a_{21}
$$
  
\n
$$
b_{16} = \Delta y E_{yx}^{(n)} - a_{16} \t b_{22} = Z_0 \Delta y H_{yx}^{(n)} - a_{22}
$$
  
\n
$$
b_{17} = \Delta z E_{zx}^{(n)} - a_{17} \t b_{23} = Z_0 \Delta z H_{zx}^{(n)} - a_{23}
$$
  
\n
$$
b_{18} = \Delta z E_{zy}^{(n)} - a_{18} \t b_{24} = Z_0 \Delta z H_{zy}^{(n)} - a_{24}
$$

براي پياده سـازي ايـن الگـوريتم عـلاوه بـر هـدايت الكتريكـي و نيز پروفايل در نظر گرفته شـود. بهمـين <sup>α</sup>*<sup>i</sup>* مغناطيسي بايد براي منظور از پروفايلهاي ارائه شـده در [10] اسـتفاده شـده اسـت كـه بعنوان مثال براي جهت z بصورت زير ميباشند

$$
\alpha_z(z) = 1 + \alpha_{\max} \left(\frac{z}{\delta}\right)^n
$$
  

$$
\sigma_{ez}(z) = \sigma_{\max} \left(\frac{z}{\delta}\right)^n
$$
 ( )

کــه در آنهــا n مرتبــه پروفايــل اســت و  $\alpha_{\rm max}$  و  $\sigma_{\rm max}$  از روی ضريب انعكاس تعيين ميشوند. با توجه به رابطه ارائـه شـده بـراي ضريب انعكاس داريم

$$
\alpha_{\max} = (F_z - 1)(n + 1) \tag{}
$$

$$
\sigma_{\max} = \frac{Ln \left| R_{\text{prop}} \right|}{-2Z_m S} \frac{(n+1)(2n+1)}{2n+1+\alpha_{\max}(n+1)} \tag{}
$$

$$
\alpha_{\text{max}}
$$
 بنابراین با تخصین مقادیر  $|R_{prop}|$ , ہے 1 و n میتوان $\sigma_{\text{max}}$ 

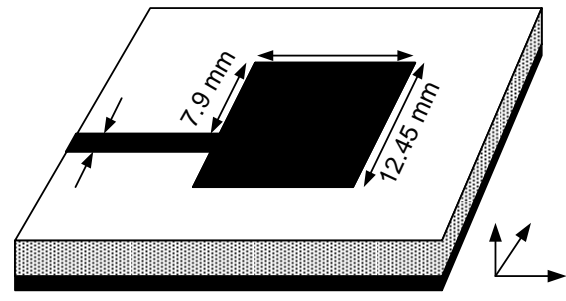

**شكل (2) : : آنتن Patch مستطيلي تغذيه شده از لبه**

اين آنتن توسط يك ساختار 25×70×120 با  $\Delta y = 0389$  mm,  $\Delta x = 0.4$  mm شبيه سازي شده است. در اين ساختار زير  $\Delta z \, = 0.265 \, mm$ لايه با 3 گره، عرض خط تغذيه با 6 گره و Patch مستطيلي با *y x* ∆× ∆ 32 40 مدل شدهاند. همچنين طول خط تغذيه برابر با *x*∆50 ميباشد. به استثناي كف آنتن كه زمين ميباشد در جهات ديگر از لايههاي PML استفاده شده است. بطوريكه در جهت y از 10 سلول PML و در جهات x و z از 15 سلول PML براي شبيه سازي فضاي آزاد استفاده شده است. اين لايهها = *FZ*، 3 = *n* و كه از پروفايلي با مشخصات 3 *dB* − = ايجاد شدهاند به مرز تطبيق ختم *Rprop* 100 ميشوند. آنتن از زير خط مايكرواستريپ توسط پالس گوسي تحريك شده و نقطه مشاهده (صفحه مرجع) در فاصله *x*∆20 از

لبه Patch قرار دارد. با توجه به گام زماني 0.43 *ps t* ∆ =از 10000 تكرار براي رسيدن به همگرايي كافي در نتايج استفاده شده است. شكل ضريب انعكاس ورودي محاسبه شده از شبيه سازي با الگوريتم TLM معمولي و TLM-EPML را نشان مي دهد.

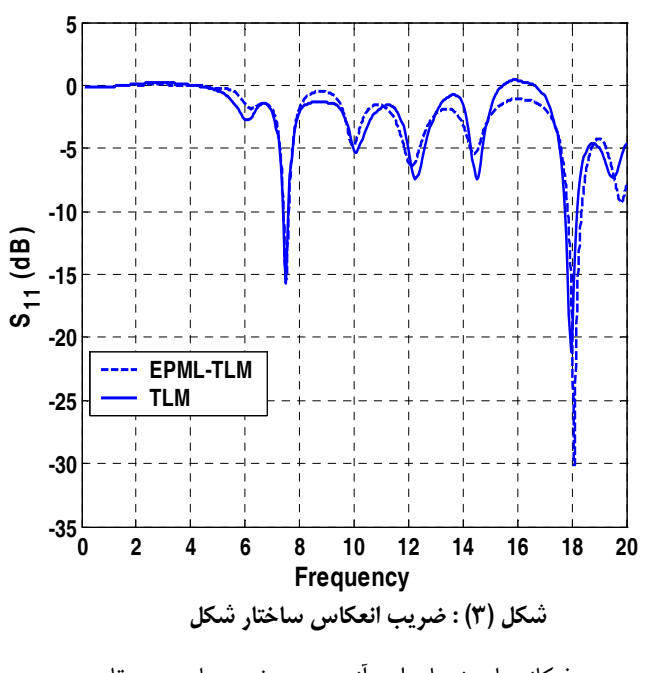

همچنين فركانسهاي نوسان اين آنتن در دو شبيه سازي در مقايسه با نتيجه اندازهگيري شده در آمده است.

**جدول (1) : فركانسهاي نوسان آنتن Patch محاسبه شده با**

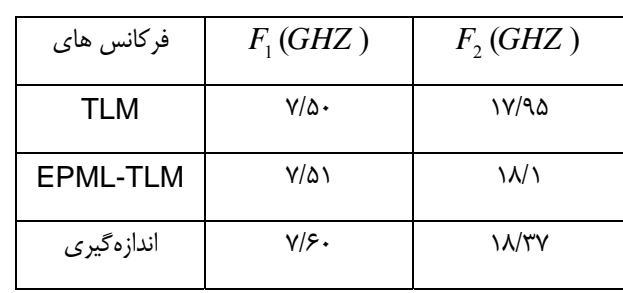

**روش مورد نظر در مقايسه با اندازه گيري**

نيز امپدانس نرماليزه آنتن را در محدوده GHZ7 تا GHZ8 نشان ميدهد. علاوه بر اين نتايج فوق در مقايسه با نتايج حاصل از شبيه سازي همين ساختار در مراجع مختلف و نتايج اندازهگيري ذكر شده در برخي از آنها از همگرايي خوبي برخوردار است.

Journal of Iranian Association of Electrical and Electronics Engineers - Vol.3- No.2- Fall and Winter 2006

of Electrical and Electronics Engineers - Vol.3- No.2- Fall and Winter

ournal of Iranian

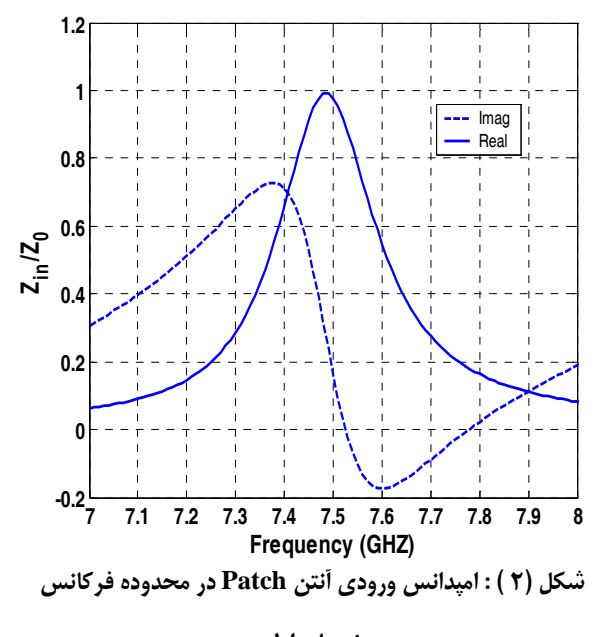

**جدول(1 ) : مشخصات آنتن TSA شبيه سازي شده** 

عرض زير لايه mm  $51$ طول زير لايه mm  $177$ عرض slot ، Ws 3 mm mm Ls ، slot طول ۵۰ عرض خط انتقال مايكرو استريپ، Wm mm  $\frac{1}{2}$ طول خط انتقال مايكرو استريپ، Lm mm  $\mathbf{y}$ . عرض خط ربع موج، Wq mm  $1/\zeta$ طول خط ربع موج، Lq mm  $Y\lambda/\Delta$ شعاع محفظه mm20

براي شبيه سازي اين آنتن از يـك مـش بنـدي 101×262×32 اســـــتفاده شـــــده اســـــت كـــــه *mm*0.39 *x* ∆ = و  $\Delta y = \Delta z = 0.6$  میباشند. در این شبیه سازی کـه بـا گام زماني 0.65 *ps t* ∆ =صورت گرفته از 10 سـلول PML در جهت هايx و y و از 4 سلول PML در جهت z استفاده شـده  $\cdot F_{\mathrm{z}} = 3$  است. پروفايل سـلولهای PML نيـز دارای مشخـصه  $F_{\mathrm{z}} = 3$  $\sigma$  و  $R_{p_{\textit{non}}}$   $\big|=-100$  ميباشد. سلولهاي PML در *P* تمام جهات به مرز تطبيق ختم شدهاند. در اين شبيه سازي عـرض خط تغذيه با 4 گره و عرض مبدل ربـع مـوج توسـط 2 گـره مـدل شدهاند. همچنين مدلسازي شكاف نيز با 5 گره صورت گرفته است.

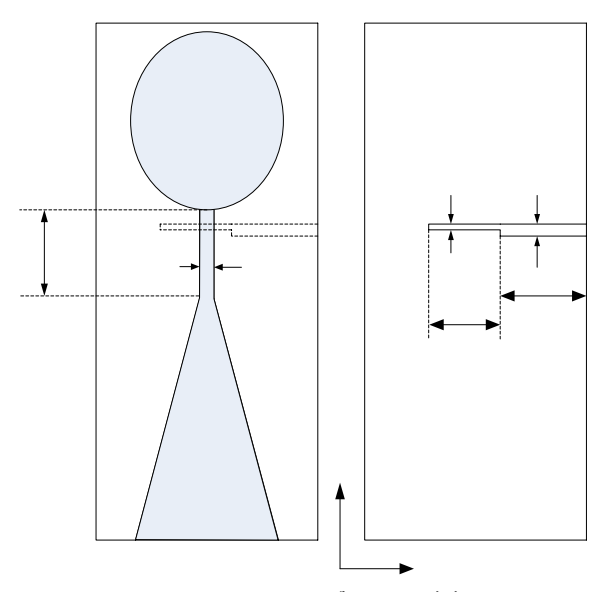

**شكل (5) : ساختار آنتن TSA شبيه سازي شده** 

 [\[ Downloaded from jiaeee.com on 2024-05](https://jiaeee.com/article-1-270-fa.html)-20 ]

Downloaded from jiaeee.com on 2024-05-20

**نوسان اول**

**-3شبيه سازي آنتن شكافدار ميكرواستريپي خطي** 

محدوديتهاي فراواني از قبيل پهنـاي بانـد بـسيار باريـك، بهـره پايين، تلفات زيـاد شـبكه تغذيـه و عـدم پلاريزاسـيون مناسـب در آنتنهاي ميكرواستريپي باعث شد تا تحقيقات فراواني براي غلبه بر اين محدوديتها و بهبود مشخصات اين آنتنها صورت گيرد. يكي از راهحلهاي پيشنهادي براي افزايش پهناي باند استفاده از ساختار tapered slot ميباشد كه بدليل داشتن ساختار غير رزونانـسي داراي پهناي باند وسيع اسـت. از ميـان سـاختارهاي ايـن خـانواده ميتوان به Vivaldi اشاره كـرد كـه معروفتـرين و پركـاربردترين آنتن از اين نوع ميباشد. اين آنـتن بـه دليـل ويژگيهـاي ممتـاز در سيستمهاي مخابراتي باند وسيع كاربرد فراواني يافته است. شكل ساختار يك آنتن LTSA را نشان ميدهد كه بـراي تطبيـق خـط تغذيه به شكاف از يك مبدل ربع موج استفاده شده است . همچنين براي تحريك هر چه بهتر خط ميكرواسـتريپ بـالانس بـه شـكاف غير بالانس از يك بالون دايروي استفاده شده است. معمـولا قطـر اين بالون برابر  $\lambda/4$  در نظر گرفته ميشود. مشخصات اين آنـتن  $\varepsilon_{_r}$  = 2.2 كه بر روى زيرلايه عايقى RT/Duriod 5880 با و 0.78 = *mm h* چاپ شده است در جدول(1 آمده است.

Journal of Iranian Association of Electrical and Electronics Engineers - Vol.3- No.2- Fall and Winter 2006

ranian Association of Electrical and Electronics Engineers - Vol.3-No.2- Fall and Winter 2006

با تعيين پارامترهاي مورد نياز شبيه سازي در حوزه زمان را با تعـداد 10000 تكرار انجام ميدهيم. نتيجـه بدسـت آمـده در ايـن حالـت تركيبي از امواج تابشي و انعكاسي ناشـي از سـاختار مـورد بررسـي ميباشد. البته براي بدست آوردن نتايج مورد نياز در حوزه فركـانس ( پارامترهاي پراكندگي، امپدانس و ... ) به يك ديتـاي مرجـع نيـاز داريم تا بتوانيم امواج تابشي و انعكاسـي را بـصورت مجـزا بدسـت آورده و پارامترهاي مورد نظر را محاسبه كنيم. بهمين منظـور يـك قطعه خط ميكرواستريپ (خط تغذيه) را كه توسط ديوارهاي جـاذب محصور شده است، مدلسازي ميكنيم. نتيجه بدست آمـده در ايـن حالت فقط دربردارنده امواج تابشي ميباشد. حال ميتوان با تفريـق نتايج بدست آمده در دوحالت فوق ميدانهاي تابـشي و انعكاسـي را بصورت مجزا استخراج كرده و پارامترهاي پراكندگي مـورد نظـر را *s* با استفاده از روابـط <sup>11</sup> محاسبه كنيم. با محاسبه پارامتر پراكندگي موجود، امپدانس و VSWR آنتن را محاسبه ميكنيم.

نتايج حاصل از اين شبيه سـازي بـصورت VSWR در شـكل (6) آمده است. همچنين نتيجه شبيه سازي همين ساختار با نـرم افـزار HFSS نيز بمنظور مقايسه در شـكل آمـده اسـت . تطـابق نتـايج حاصله در شكل (6) بخوبي ديده ميشود. عمده تفاوت بـين نتـايج حاصله از نرم افزار HFSS و كد مورد نظر به عدم همگرايي نتايج در محـدوده فركانـسي كـوچكي از بانـد فركانـسي مـورد نظـر بـر ميگردد. ليكن بر اسـاس تجـارب موجـود از شـبيه سـازي چنـين ساختارهايي با نرم افزار HFSS، نتايج حاصله بويژه در ابتداي باند فركانسي از دقت مناسبي برخوردار نمي باشـند. نكتـه قابـل توجـه ديگر اينكه در مش بندي ساختار LTSA در نـرم افـزار HFSS براي مدلـسازي ضـخامت زيرلايـه از يـك گـره اسـتفاده شـده در حاليكه در كد نوشته شده بر اسـاس روش TLM از 2 گـره بـراي مدلسازي زيرلايه استفاده شده است.

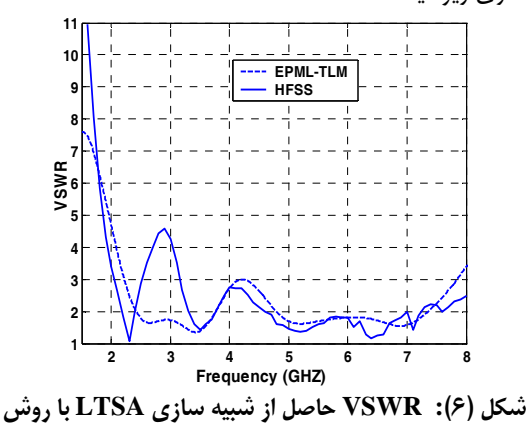

**HFSS و EPML-TLM**

شكل (7) نيز امپدانس ورودي LTSA را كـه در نمـودار Smith ترسيم شده نشان ميدهد. در اين شكل امپـدانس ورودي آنـتن در محـدوده فركانـسي GHZ1 تـا GHZ9 بـراي 15 فركـانس بـا فواصل مساوي از يكديگر مشخص شده است.

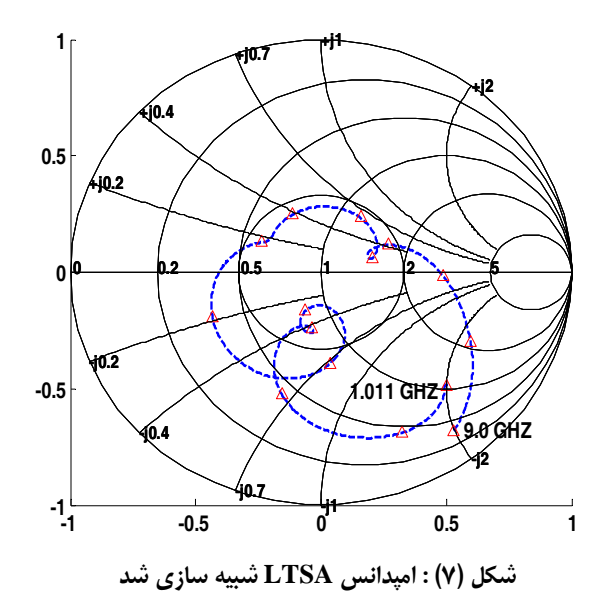

براي تجسم هرچه بهتر وضعيت جريانهاي الكتريكي و مغناطيـسي وی آنــــــتن بــــــا اســــــتفاده از روابــــــط  $\vec{H}$   $\vec{J}_{\rm s} = \hat{n} \times \vec{H}$  و ، مقدار اين جريانها را روى سـطحي بفاصـله  $\vec{M}_{\:\: s} = -\hat{n} \times \vec{E}$ يك گره از روي صفحه آنتن بدست آوردهايم كـه در شـكل (8) تـا شكل (11) ترسيم شدهاند.

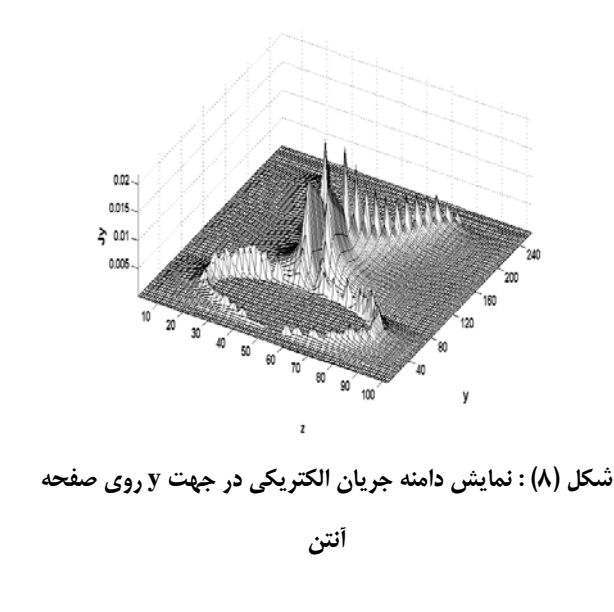

Journal of Iranian Association of Electrical and Electronics Engineers - Vol.3- No.2- Fall and Winter 2006

and Electronics Engineers

Vol.3- No.2-

Fall and Winter

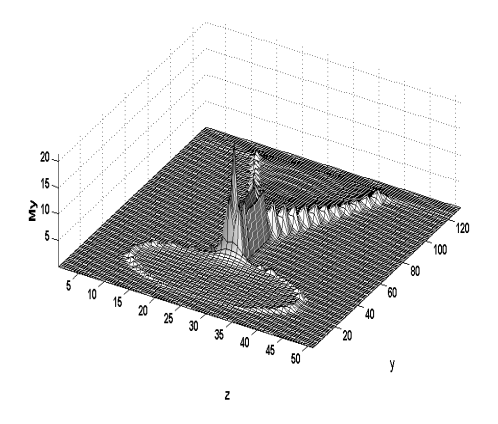

**شكل (9) : نمايش دامنه جريان مغناطيسي در جهت y روي**

**صفحه آنتن**

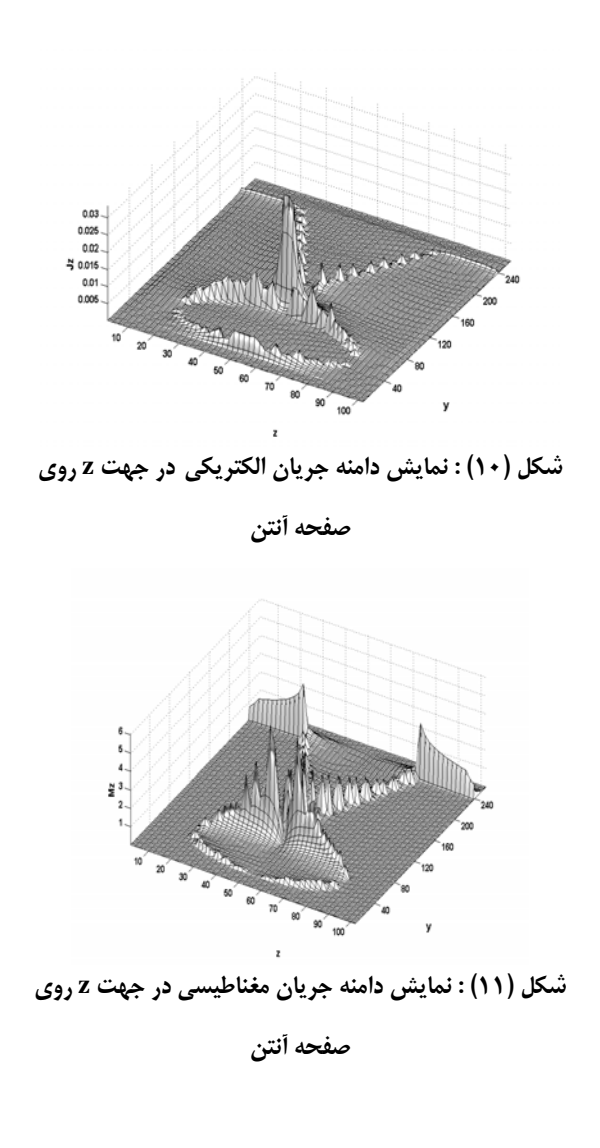

Journal of Iranian Association of Electrical and Electronics Engineers - Vol.3- No.2- Fall and Winter 2006

canian Association of Electrical and Electronics Engineers - Vol.3- No.2- Fall and Winter 2006

در اشكال فوق علاوه بر مشهود بودن دامنه تحريك ميتوان اثرات جرياني ايجاد شده از محفظه و اثرات لبـهاي در انتهـاي آنـتن كـه نشاندهنده طول نامناسب براي آنتن ميباشد را نيـز مـشاهده كـرد. همچنين همانطور كه ملاحظه ميشـود دامنـه جريـان مغناطيـسي بمراتب بيشتر از دامنه جريان الكتريكي ميباشد.

براي رسم پترن هاي تشعشي آنتن نيز بايد اطلاعات ميـدان دور را بدست آوريـم. البتـه بـراي بدسـت آوردن ميـدانهاي ناحيـه دور از اطلاعات خروجي شبيه سازي در حوزه زمـان دو روش وجـود دارد كه در هر دو آنها از منابع جريـان الكتريكـي و مغناطيـسي معـادل استفاده ميشود. در روش اول از يك جريان الكتريكي و مغناطيسي معادل بر روي يك سطح بسته حول آنتن استفاده مـي شـود. روش دوم نيز مشابه روش اول است ليكن اين عمليـات در حـوزه زمـان انجام ميگيرد. در ايـن مقالـه مـا از روش اول اسـتفاده كـرده ايـم بطوريكه آنتن توسط يك سطح بـسته محـصور شـده و ˆ*n* بـردار عمود بر سطح و بسمت بيرون از سـطح مـيباشـد. بـا ايـن فـرض  $\vec{M}_{\rm s} = -\hat{n} \times \vec{E}$  و $\vec{J}_{\rm s} = -\hat{n} \times \vec{H}$  ، وي ســطح  $\vec{H}$ بـصورت <sup>r</sup> <sup>و</sup> *<sup>L</sup>* <sup>r</sup> وجود دارند. بهمين منظور بردارهاي تشعشعي *<sup>N</sup>* زير تعريف ميشوند

$$
\vec{N} = \int_{S'} \vec{J}_S \exp(jK\vec{r}' \bullet \hat{r}) ds' \tag{}
$$

$$
\vec{L} = \int_{S'} \vec{M}_s \exp(jK\vec{r}' \cdot \hat{r}) ds' \qquad ( )
$$

بـردار <sup>r</sup> در روابط فوق <sup>K</sup> عـدد مـوج، <sup>ˆ</sup>*<sup>r</sup>* بـردار واحـد شـعاعي، ′*<sup>r</sup>* مكاني يك نقطه روي منبع و ′ *S* سطح بسته حول آنتن ميباشد. ميتوان ميـدانهاي <sup>r</sup> <sup>و</sup> *<sup>L</sup>* <sup>r</sup> پس از پيدا شدن بردارهاي تشعشعي *<sup>N</sup>* ناحيه دور را از روابط زير بدست آورد

ناحیه دور را از روابط زیر بدست آورد  
\n
$$
E_{\theta} = -j \exp(-jKr) \frac{\eta N_{\theta} + L_{\varphi}}{2\lambda R}
$$
\n( )  
\n
$$
E_{\varphi} = -j \exp(-jKr) \frac{-\eta N_{\varphi} + L_{\theta}}{2\lambda R}
$$
\n( )  
\n
$$
E_{\varphi} = -j \exp(-jKr) \frac{-\eta N_{\varphi} + L_{\theta}}{2\lambda R}
$$
\n( )  
\n
$$
E_{\varphi} = -j \exp(-jKr) \frac{-\eta N_{\varphi} + L_{\theta}}{2\lambda R}
$$

$$
E_{\varphi} = -j \exp(-jKr) \frac{-\eta N_{\varphi} + L_{\theta}}{2\lambda R} \tag{}
$$

نتايج حاصله از اين روابط بصورت پترن هاي تشعشعي صفحه E و **Error! Reference source not** و شـكل در H **.found** ترسيم شدهاند.

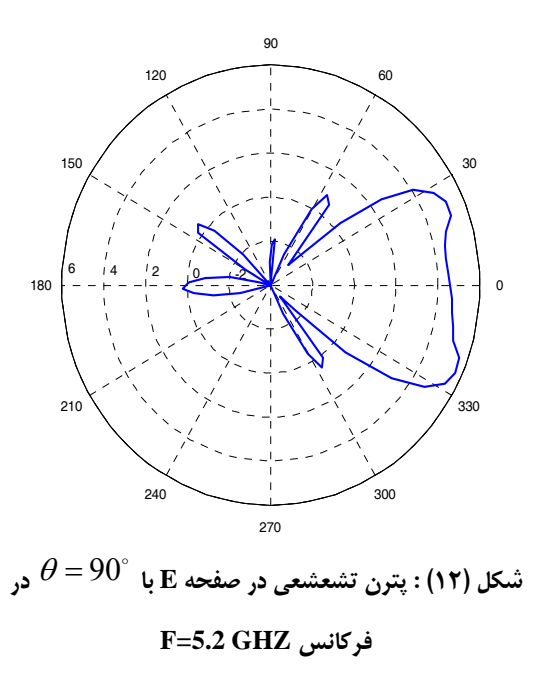

با توجه به اينكه اين آنتن يـك آنـتن Endfire مـيباشـد، پتـرن تشعشعي بايد مانند شكل در صفحه آنتن قرار گيرد و با توجـه بـه تقارن ساختار آنتن شبيه سازي شده، متقارن نيز باشد. البتـه وجـود لوبهـــاي فرعـــي نامناســـب در پتـــرن بـــويژه در **!Error** انتخـاب بخـاطر **Reference source not found.** نامناسب قطر محفظه انتهايي آنتن ميباشد. همچنـين پـخ شـدگي پترن نشان داده شده در شكل نيز بخاطر انتخاب نامناسـب طـول آنتن در طراحي ميباشد.

## **-4شبيه سازي آنتن Vivaldi**

دومين ساختاري كه در اين مقاله و با استفاده از روش فـوق شـبيه سازي كردهايم نوع ديگري از آنتنهاي باند وسـيع ميكرواسـتريپي و از خانواده vivaldi ميباشد. در اين ساختار از پروفايـل نمـايي بـا ضريب R استفاده شده است و ابعاد آنتن روي شكل (13) برحسب سانتيمتر ذكر شده است. توجه داشته ياشيد كـه در ايـن سـاختار در مقايسه با ساختار قبلـي بجـاي اسـتفاده از اسـتاب  $\lambda/4$  بمنظـور تطبيق امپدانس باند وسيع از اسـتاب شـعاعي بـا زاويـه 80 درجـه R

<del>0.1</del>

استفاده شده است.

 $h = 0.78mm$  **6** برلايه بكار رفته داراي 2.2 $\varepsilon_r = 2.2$ ميباشد. براي شبيه سازي اين ساختار از مش بندي 40×146×32 با *mm*0.39 *x* ∆ = و لستفاده شده است. برای شبیه سازی  $\Delta y = \Delta z = 0.5\,mm$ فضاي آزاد از 4 سلول PML در تمام جهات استفاده شده است كه  $n=3$ ،  $F_{Z}=\overline{3}$ ،  $\overline{F_{Z}}=3$  و میباشد. VSWR اين آنتن در سه  $\left| R_{_{prop}} \right| = -200$ برابر با *cm*0.8 ، *cm*1 و *cm*1.2 *Da* مقدار متفاوت براي در شكل (14) ترسيم شده است. در اينحالت <sup>1</sup> *R* 0.3*cm* <sup>−</sup> ، = = *<sup>s</sup> cm L* و 2.0 = *cm w* در نظر گرفته شدهاند. مقدار 4.5

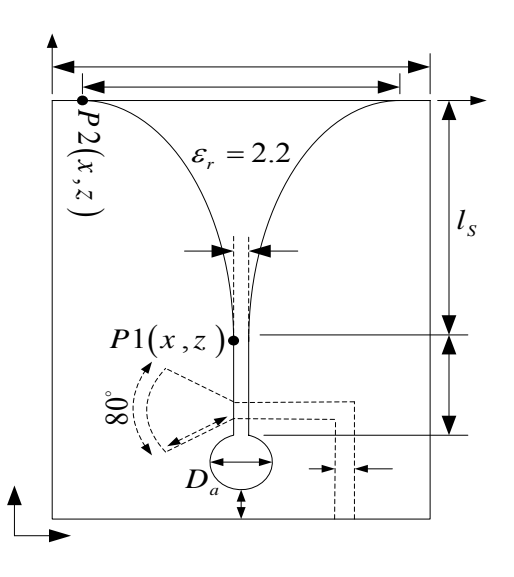

**شكل (13) : ساختار آنتن vivaldi شبيه سازي شده** 

نتايج شبيه سازي اين ساختار با اسـتفاده از روش FDTD كـه در [11] انجام شده در شكل (15) آمده است. همـانطور كـه مـشاهده روي مقدار فركانـسهاي بـالا و پـايين بانـد، *Da* ميشود تغييرات *f* تاثير گذار است. ليكن براي بهينه سـازي VSWR و *<sup>U</sup> f* و *<sup>L</sup>*  $L_{\rm s}$  محدود كردن آن به مقدار 2>VSWR لازمست كـه طـول نيز تغيير كند. در واقع ميتوان گفت كه عمده تاثير ناشـي از تغييـر *f* خواهد بود. *<sup>L</sup>* روي مقدار *Ls* طول

Journal of Iranian Association of Electrical and Electronics Engineers - Vol.3- No.2- Fall and Winter 2006

No.2-Fall and Winter

on of Electrical and Electronics Engineers -

مرجع [11] مقايسه شده است. تطبيق خـوب VSWR حاصـل از كد نوشته شده با نرم افزار HFSS و شبيه سازي FDTD بيانگر دقــت و توانــايي كــد مــورد نظــر در شــبيه ســازي ســاختارهاي ميكرواستريپي شكافدار ميباشد.

#### **مراجع**

[1] C. Christopoulos, "The transmission-line modeling method : TLM," in IEEE/OUP on Electromagnetic Wave Theory. Piscataway, NJ: IEEE Press, 1995.

[2] M. M. Ney and S. Le Maguer, "Diakoptics: An efficient technique for EMC applications," in Proc. Electromagnetic Compatibility, Zurich, Switzerland, 1999, pp. 339–342..

[3] P. B. Johns, "A symmetrical condensed node for the TLM method," IEEE Trans. Microwave Theory Tech., vol. MTT-35, pp. 370–377, Apr. 1987.

[4] C. Eswarappa and W. J. R. Hoefer, "Implementation of Berenger absorbing boundary conditions in TLM by interfacing FDTD perfectly tched layers," Electron. Lett., vol. 31, no. 15, pp. 1264–1266, July 1995.

 [5] N. Pena and M. M. Ney, "Absorbing-boundary conditions using perfectly matched layer (PML) technique for three-dimensional TLM simulations," IEEE Trans. Microwave Theory Tech., vol. 45, pp. 1749–1755, Oct. 1997.

 [6] "A new TLM node for Berenger's perfectly matched layer," IEEE Microwave Guided Wave Lett., vol. 6, pp. 410–412, Nov. 1996.

[7] Dubard, J.L., and Pompei, D., 2000. Optimization of The PML Efficiency in 3-D TLM Method IEEE Trans. On Microwave Theo. and Tech., V.48, No.7, July.

 [8] J. Paul, C. Christopoulos, and D.W. P. Thomas, "Perfectly matched layer for transmission line modeling (TLM) method," Electron. Lett., vol. 33, no. 9, pp. 729–730, Apr. 1997.

 [9] S. Le Maguer, N. Pena, and M. M. Ney, "Matched absorbing medium techniques for fullwave TLM simulation of microwave and millimeter wave components," Ann. Telecommun., vol. 53, no. 3–4, pp. 115–129, Mar.–Apr. 1998.

[10] Maguer, S.Le., and Ney, M.M., 2001. Extended PML-TLM Node : An Efficient

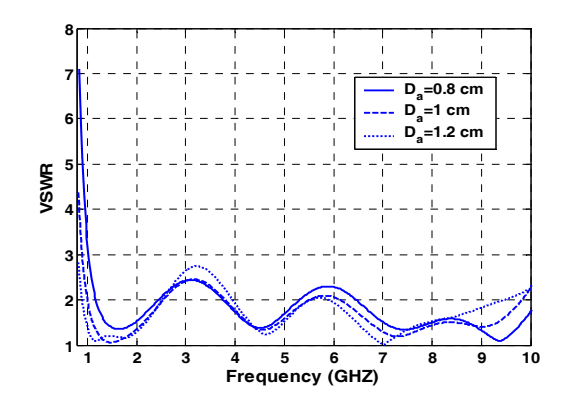

**شكل (14) : VSWR آنتن vivaldi شبيه سازي شده**

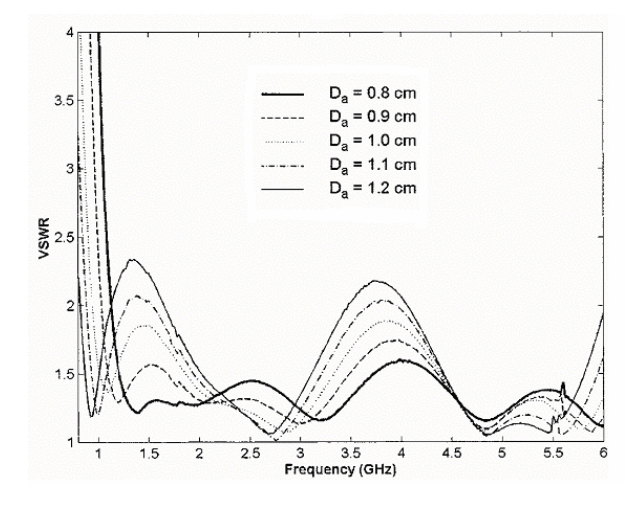

**شكل (15) : VSWR آنتن vivaldi شبيه سازي شده با روش FDTD در {11}**

# **-5نتيجهگيري**

Journal of Iranian Association of Electrical and Electronics Engineers - Vol.3- No.2- Fall and Winter 2006

ranian Association of Electrical and Electronics

ournal of

Engineers - Vol.3-No.2- Fall and Winter 2006

در اين مقاله با استفاده از الگوريتم TLM و شرط مرزي PML دو ساختار LTSA و Vivaldi شبيه سازي شده و مورد بررسي قـرار گرفتند. با توجه به اينكه ساختارهاي مورد نظـر داراي پهنـاي بانـد زيادي ميباشند از روش حـوزه زمـان TLM بـراي شـبيه سـازي استفاده شده كه در آن محدود سازي فضاي محاسباتي و مدلسازي فضاي آزاد با استفاده از شرط مرزي PML صورت گرفته است. بـا توجه به نتايج بدست آمده از حوزه زمان پارامترهاي متنوعي بدست آمده و ارائه شدهاند كه براي تاييـد نتـايج حاصـله از شـبي ه سـازي LTSA از نرم افزار (9.2 .v (HFSS Ansoft ،كه بر اسـاس روش المان محدود پايه گذاري شده، استفاده شده است. همينطـور در مورد آنتن Vivaldi نتايج بـا شـبيه سـازي صـورت گرفتـه در

aproach for Full Wave Analysis of open Structures, Int. J. Numer. Model., V.14, 129-144.

[11] Chio, T.H., and Schaubert, D.H., "Parameter Study and Design of Wide-Band Widescan Dualpolizwd Tapered Slot Antenna Arrays" IEEE Trans. On Antennas and Propagat., V.48, no.6, June 2000

Journal of Iranian Association of Electrical and Electronics Engineers - Vol.3- No.2- Fall and Winter 2006 Journal of Iranian Association of Electrical and Electronics Engineers - Vol.3- No.2- Fall and Winter 2006